# Creating a MySQL Database

This file contains a few tutorials that I found helpful for installing, configuring, using, etc. MySQL in either your local drive or an external drive. At the end I've also added a link with commands for creating, deleting and querying databases.

1)**Local Machine** Best tutorial I found: http://dev.mysql.com/tech-resources/articles/ddws/2.html

### 2)**External Drive**

(Source: http://blog.gamatam.com/2009/05/creating-mysql-database-onexternal.html)

First I created a directory where the MySQL database would reside, all further commands are run from that directory.

I then created a data directory to store the databases:

#### **mkdir data**

I then ran mysql\_install\_db to initialize the MySQL database tables:

### **mysql\_install\_db --ldata=data**

Then I could start the database (remember to shutdown your other mysql database if it is running, else specify a different port for this databse to run on):

### **mysqld --pid-file=./mysqld.pid --socket=./mysqld.sock --datadir=./data**

I put this into a 'start.sh' script.

The socket file will be created in the data directory (data/mysqld.sock. You can then connect to the database like this:

### **mysql --user=root --socket=./data/mysqld.sock**

If you want access to the MYSQL tables use --user=root, else create your own users etc. If you want to use the MySWL Administrator and MySQL Query Browser graphical front ends, make sure you specify the socket file:

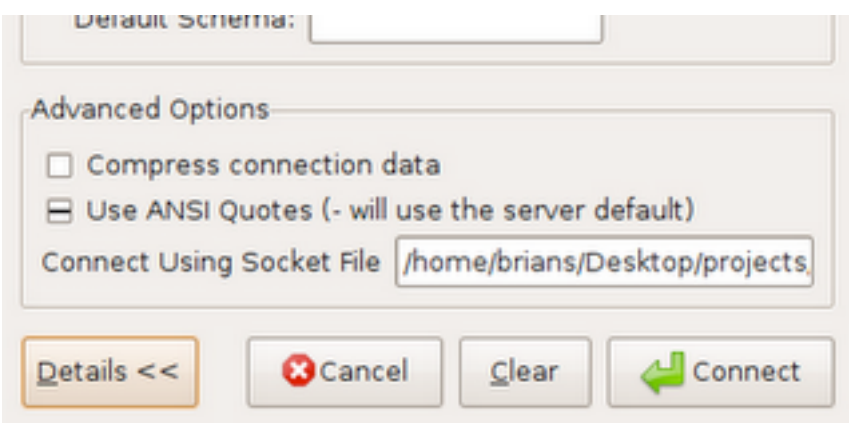

Shutdown the database using the following command:

### **sudo mysqladmin shutdown -S ./data/mysqld.sock**

It bothers me that I have to shut it down using sudo, I'll look for a work around when it starts to really irritate me. Now, wait for the 8 Gig of data to load.

3)**MySQL Commands** http://www.pantz.org/software/mysql/mysqlcommands.html

## 4)**TFA\_STATISTICS DATABASE DOCUMENTATION**

Here are some key parameters/configuration elements used when developing the database for storing all the statistics reported by the nodes at TFA.

1.- Two tables were created. One of them stores information regarding each individual node while the other one focuses on the individual user. They have the following formats:

**mysql> CREATE TABLE node\_information (Date DATETIME, nodeID VARCHAR(10), Guests SMALLINT UNSIGNED, Registered SMALLINT UNSIGNED, UpGuests SMALLINT UNSIGNED, DownGuests SMALLINT UNSIGNED, UpRegistered SMALLINT UNSIGNED, DownRegistered SMALLINT UNSIGNED);**

Example 1

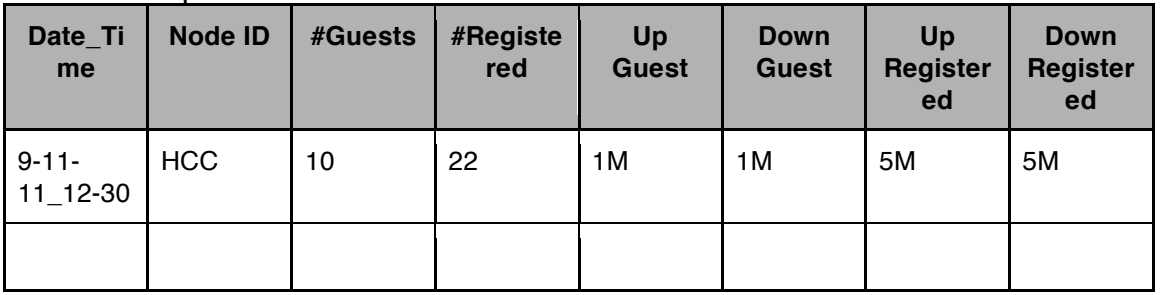

## **mysql> CREATE TABLE user\_information(Date DATETIME, UserMAC CHAR(17), IPaddress INT UNSIGNED, Uplink SMALLINT UNSIGNED, Downlink SMALLINT UNSIGNED);**

Example 2

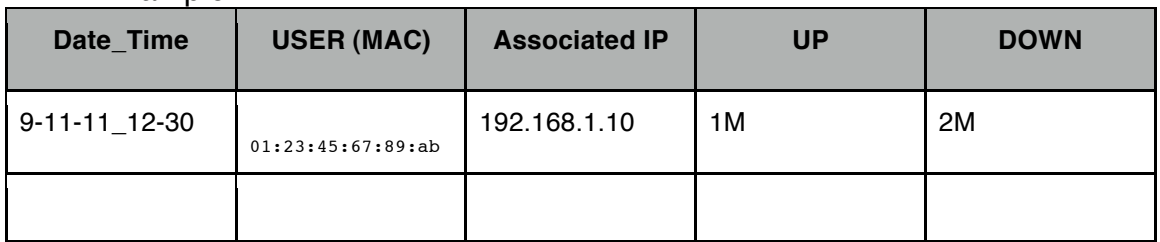

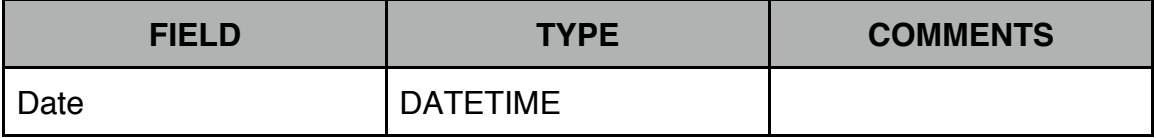

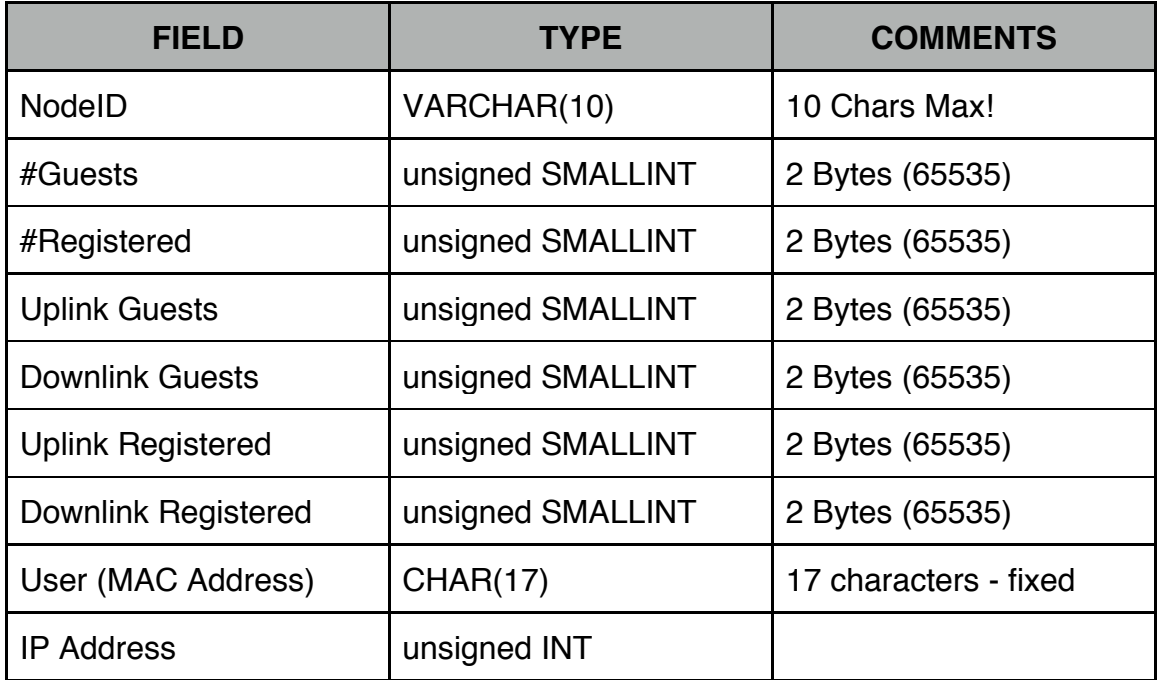